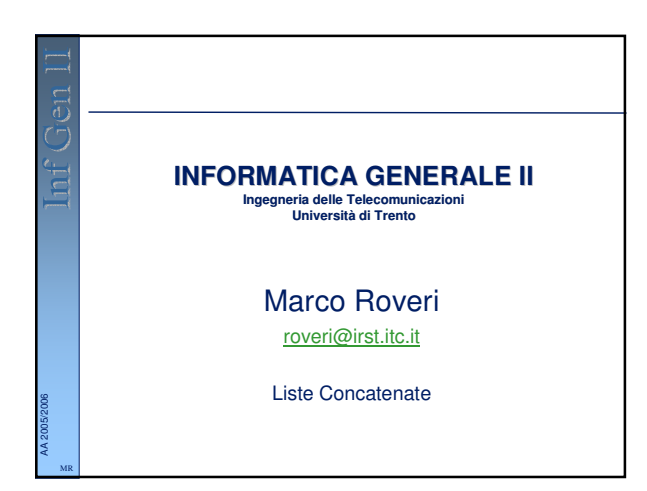

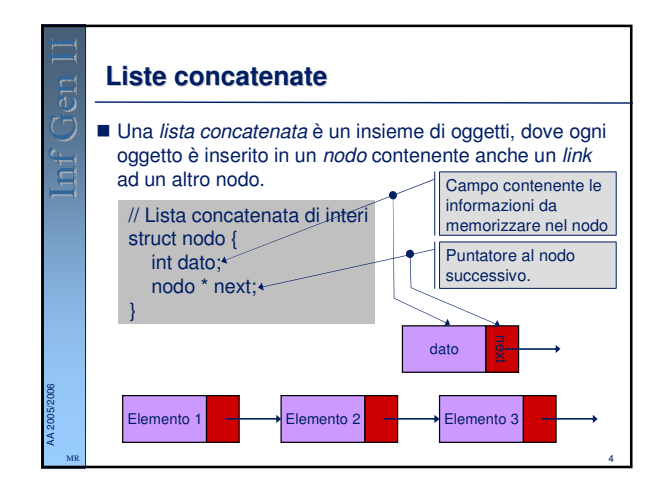

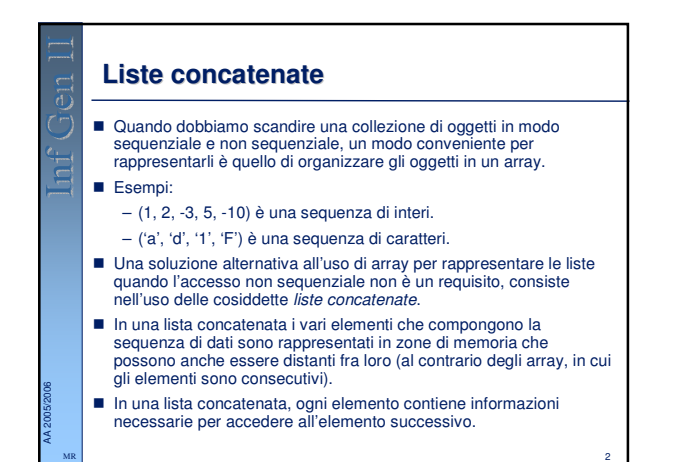

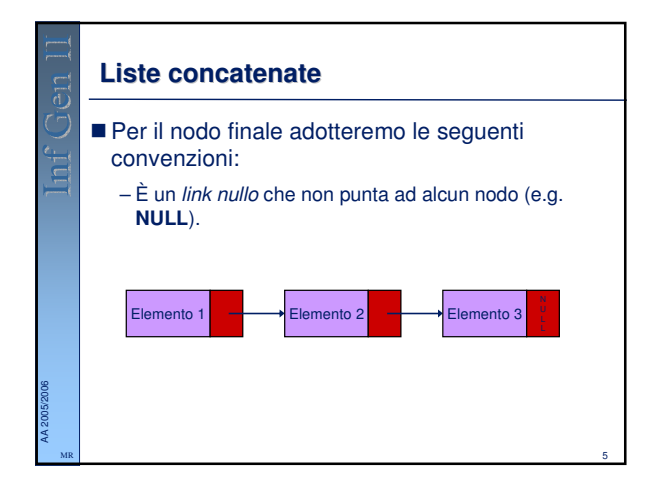

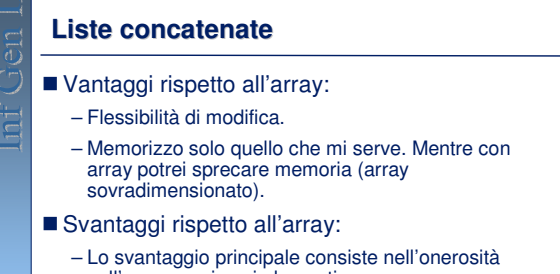

nell'accesso ai suoi elementi.

AA 2005/2006 MR Unico modo per raggiungere un dato elemento consiste nello scorrere la lista dal nodo iniziale.

3

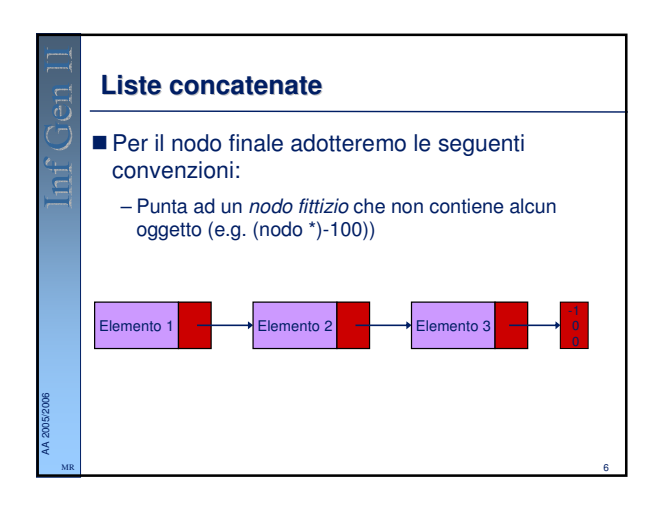

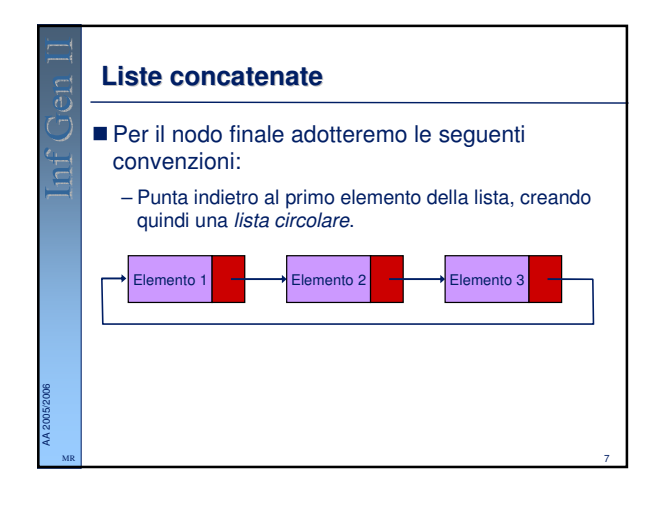

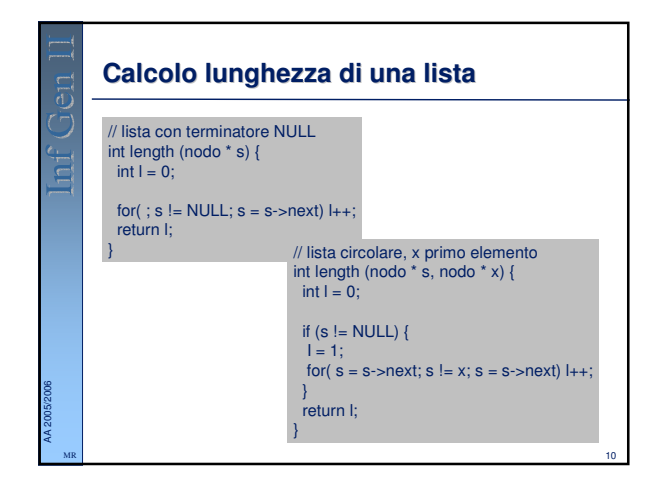

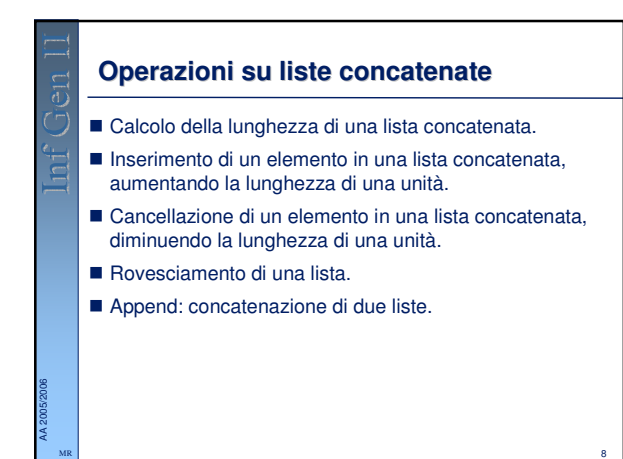

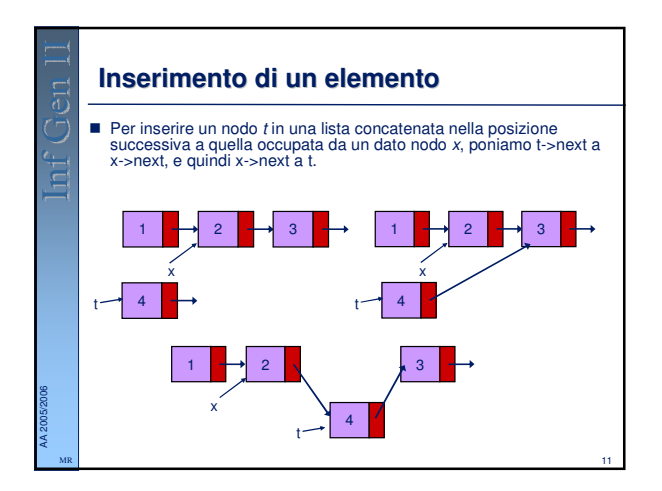

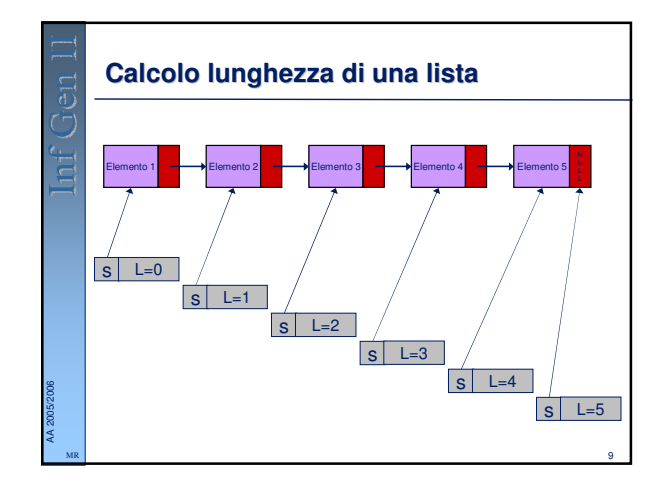

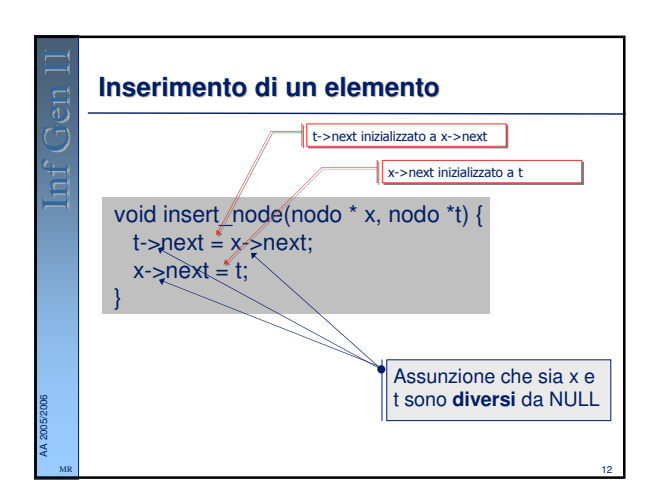

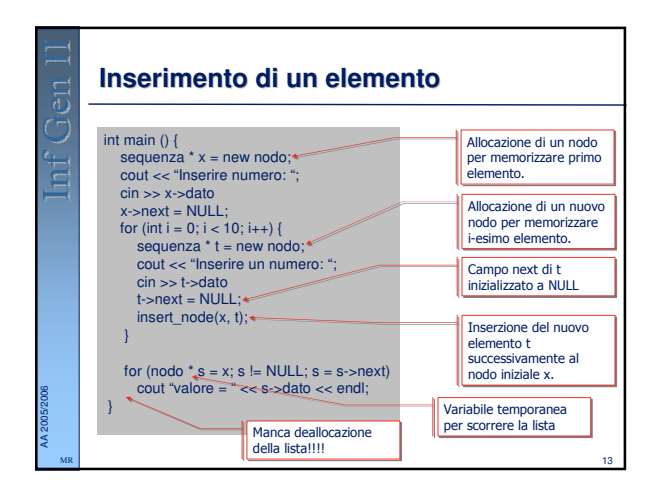

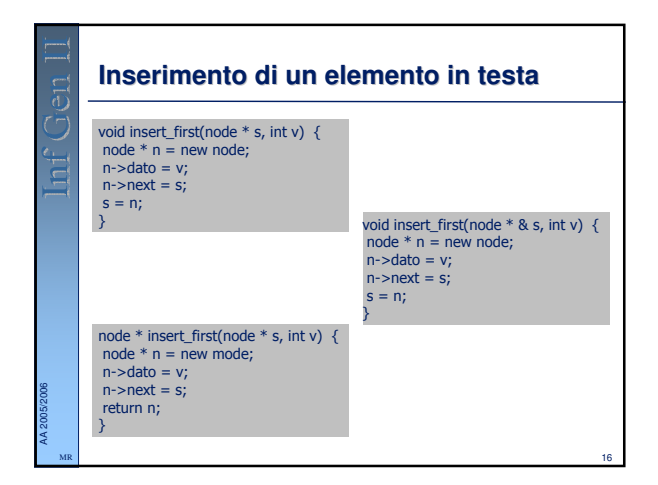

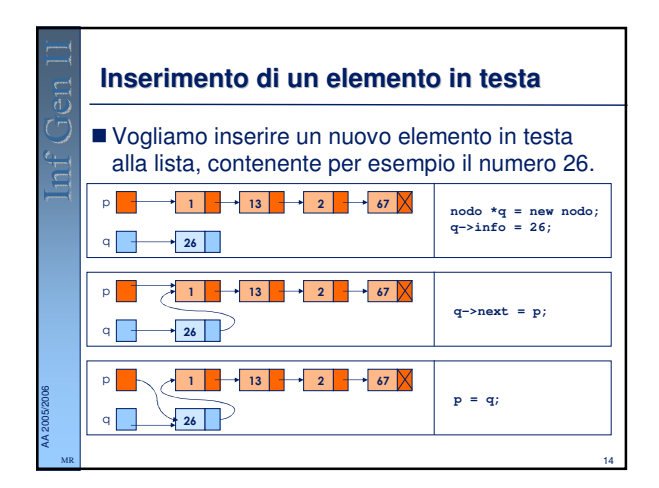

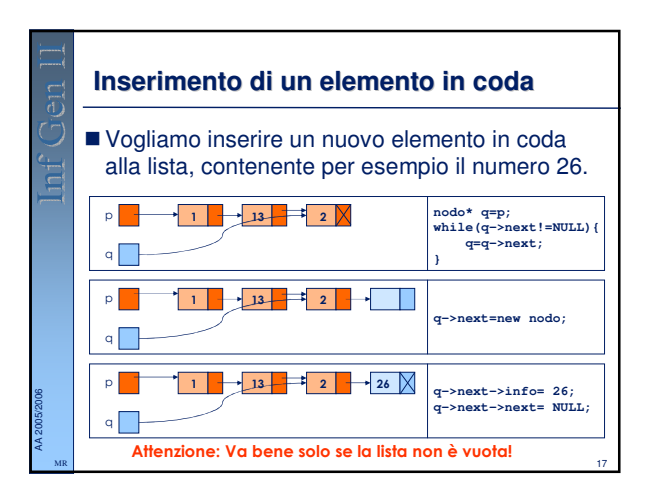

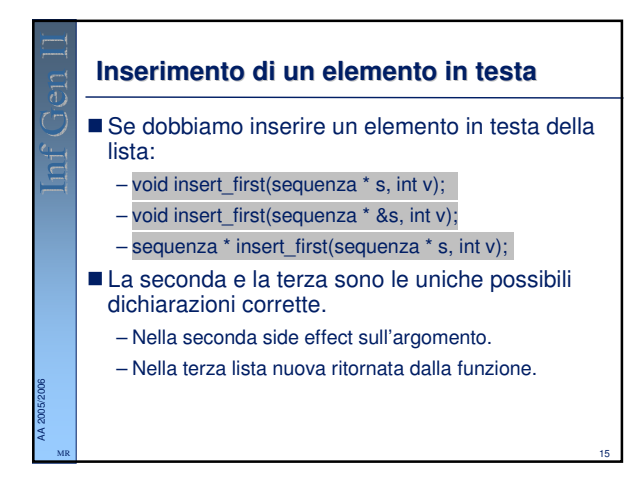

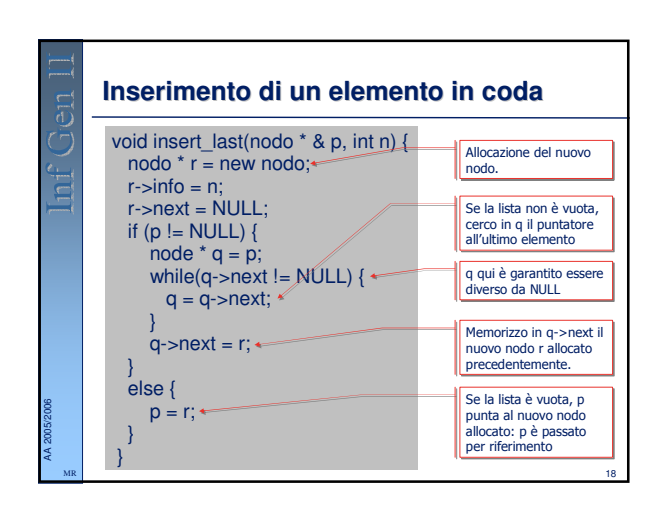

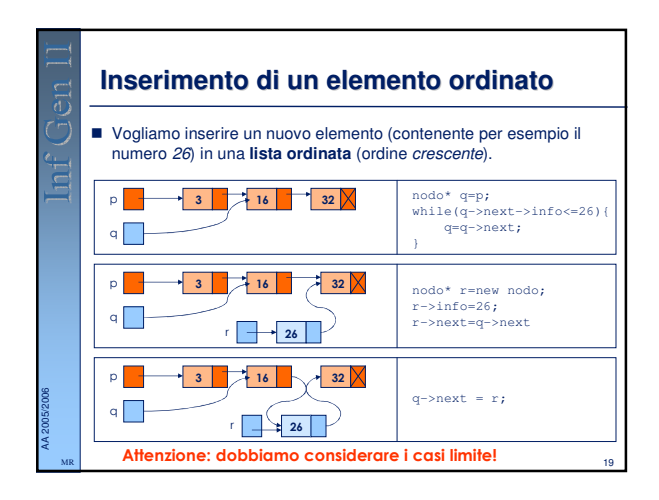

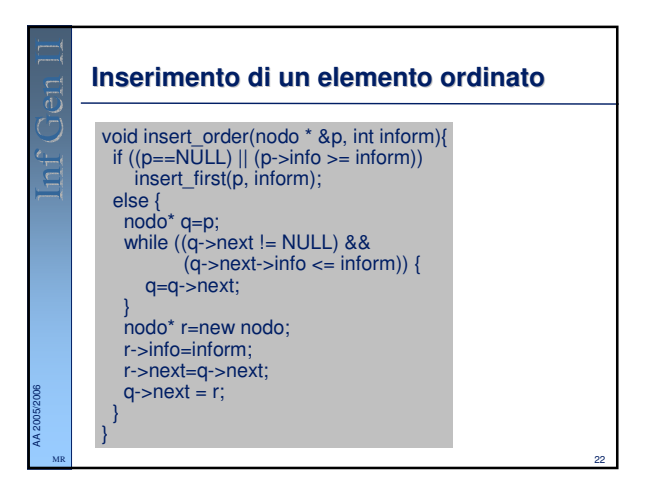

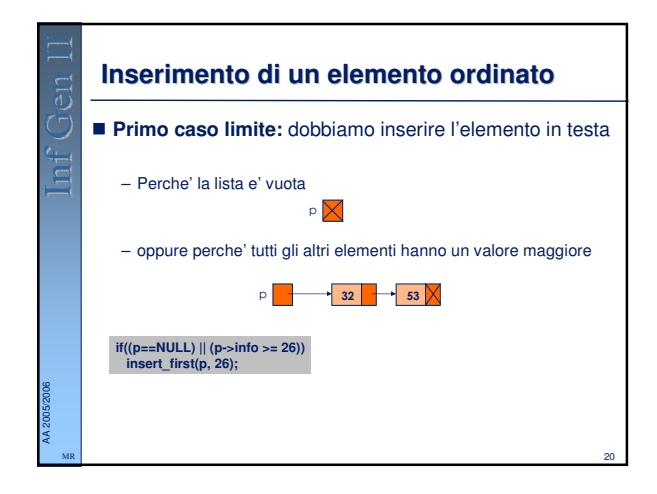

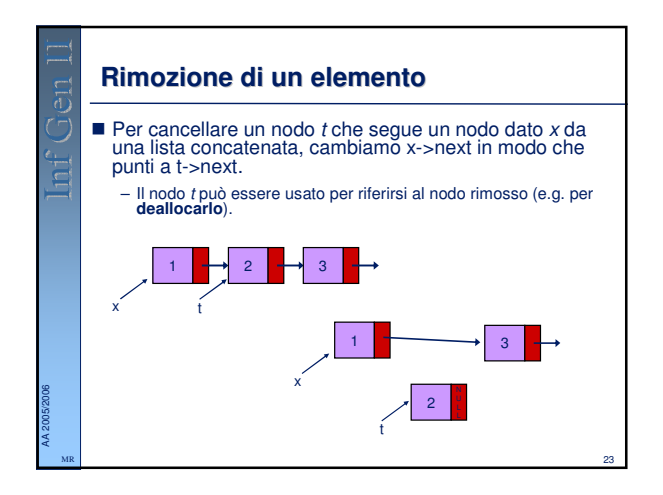

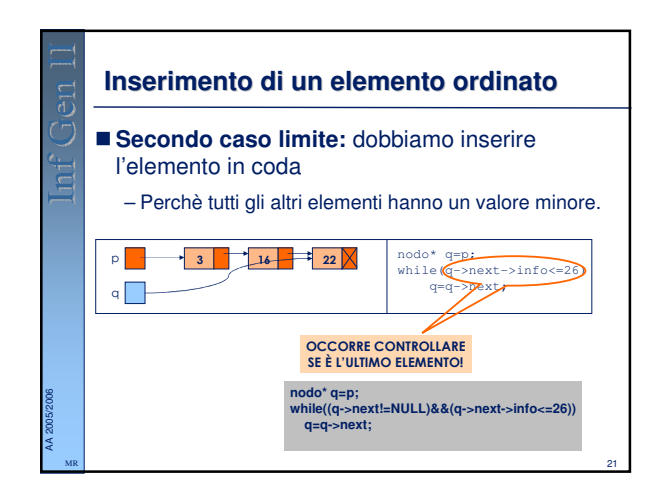

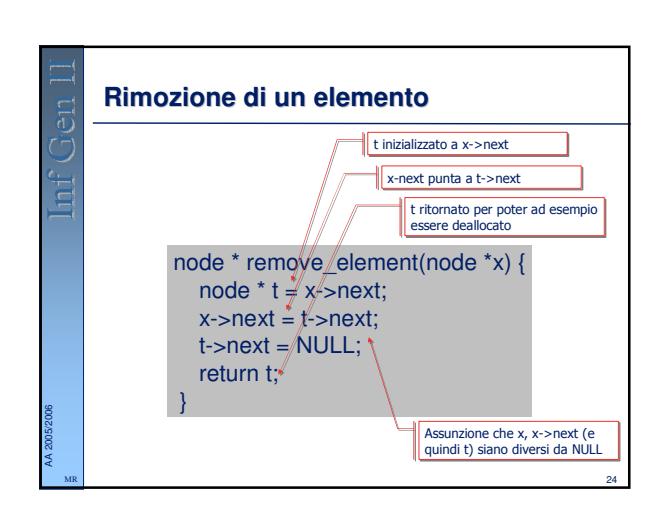

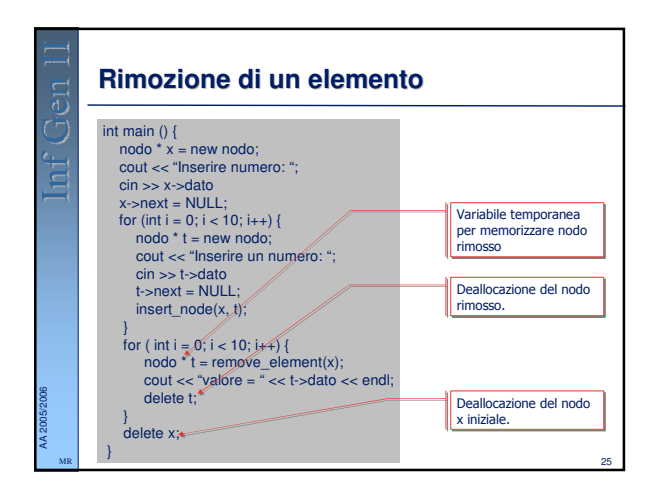

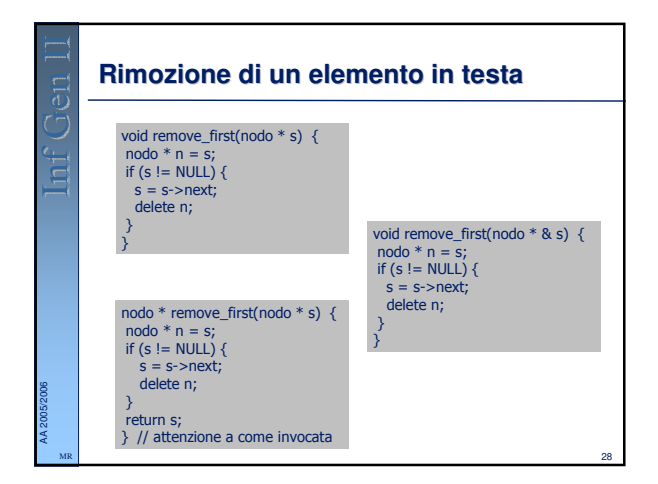

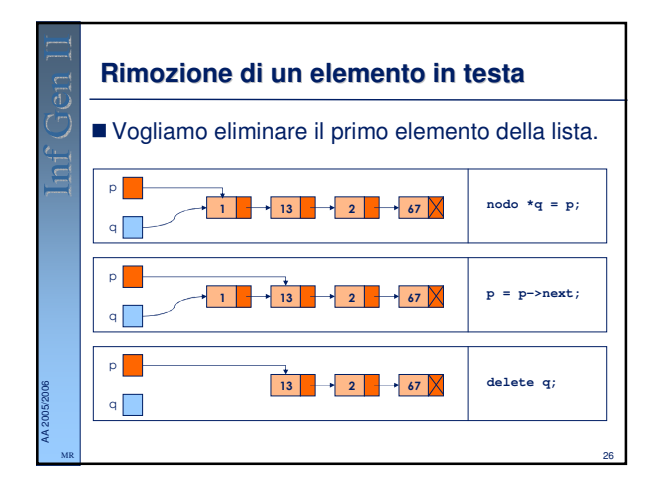

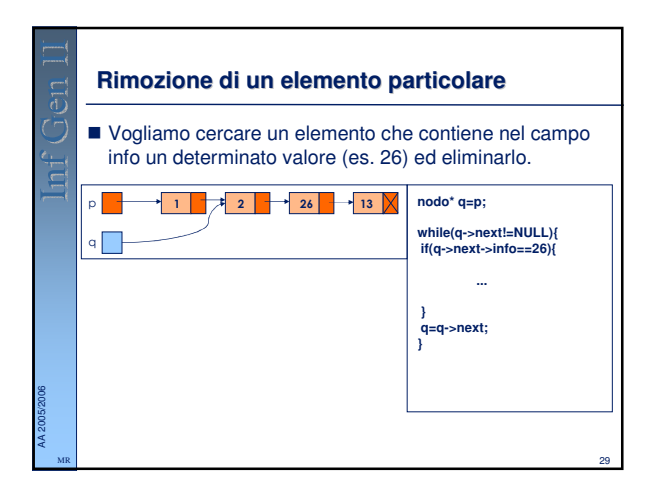

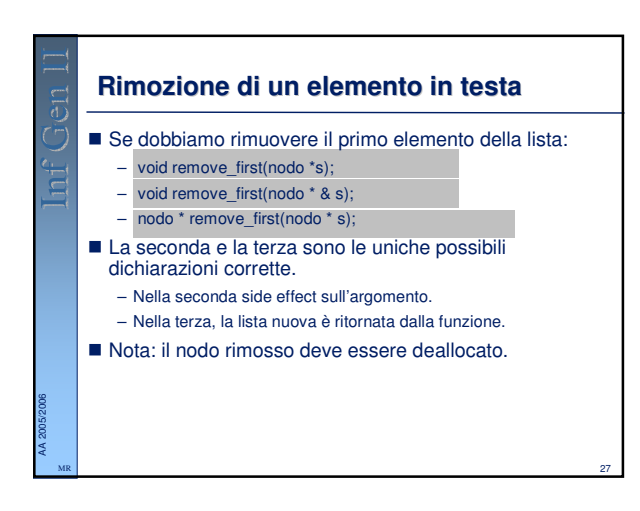

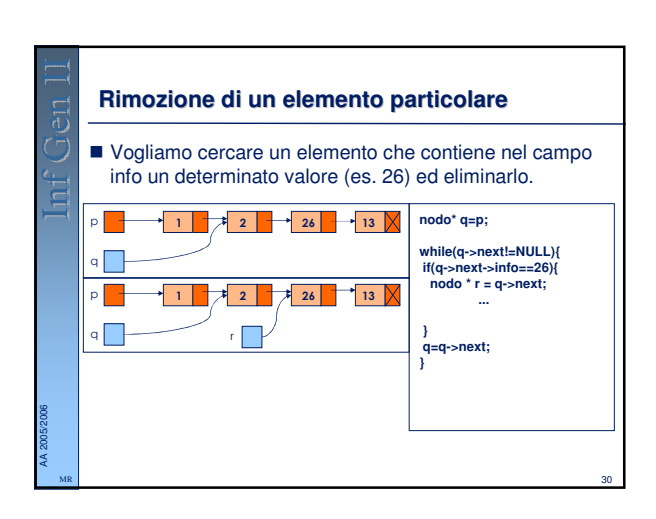

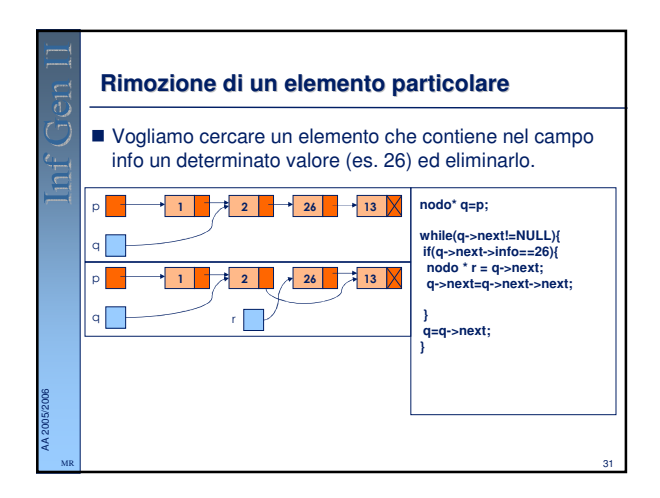

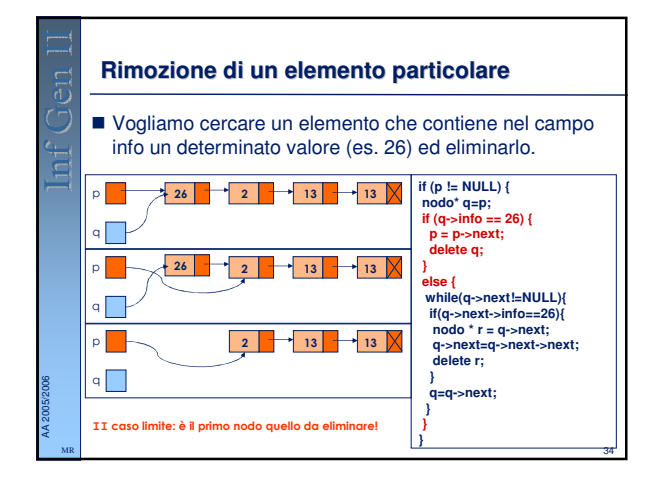

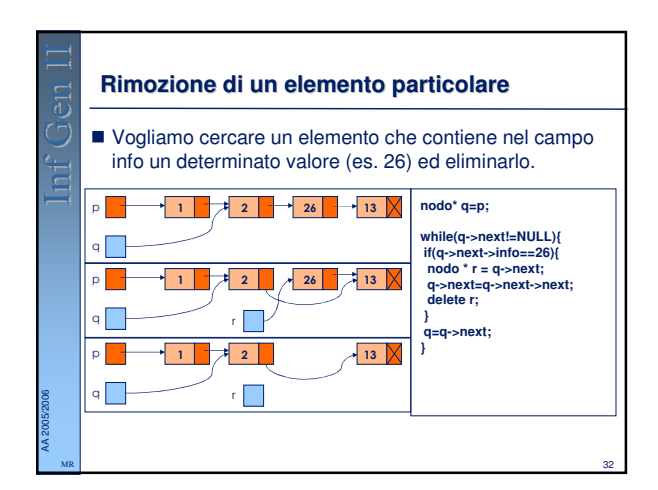

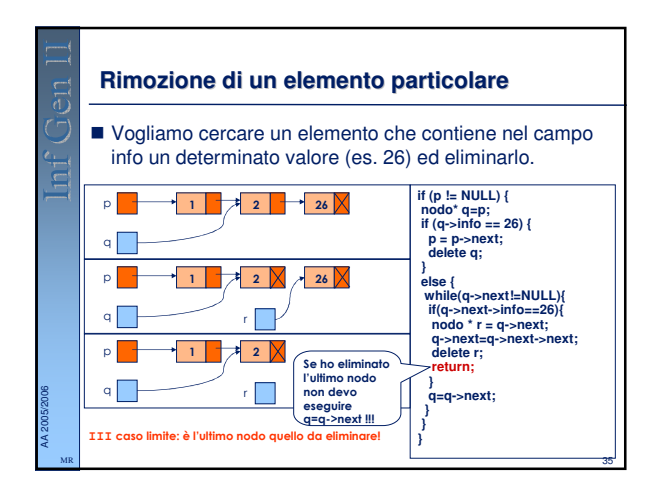

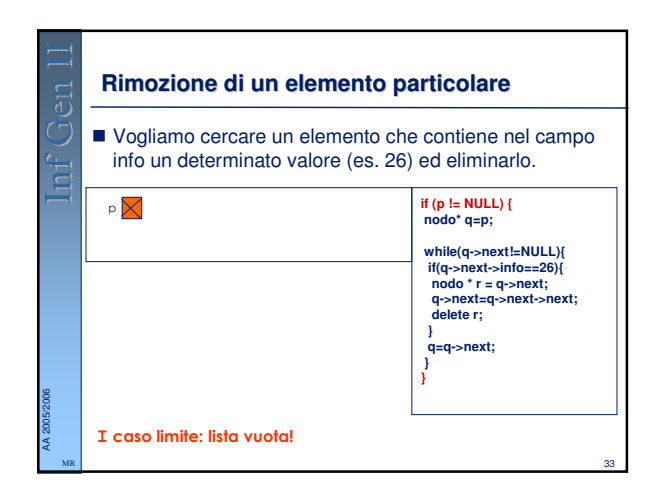

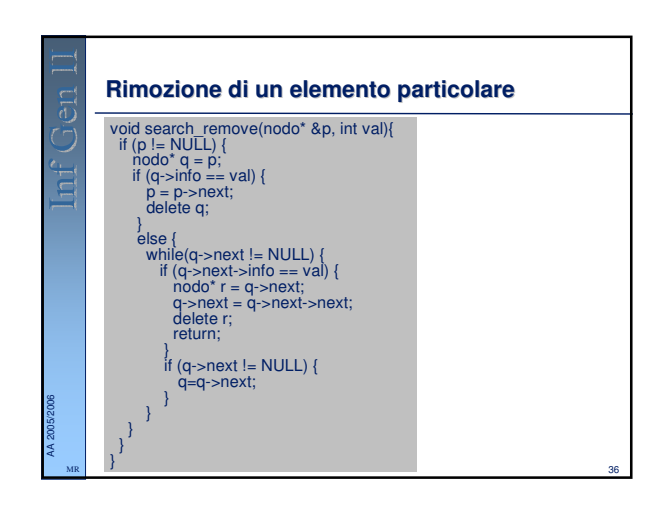

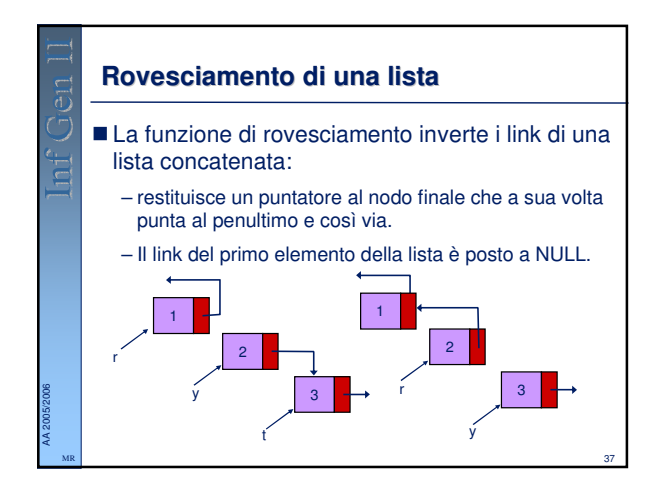

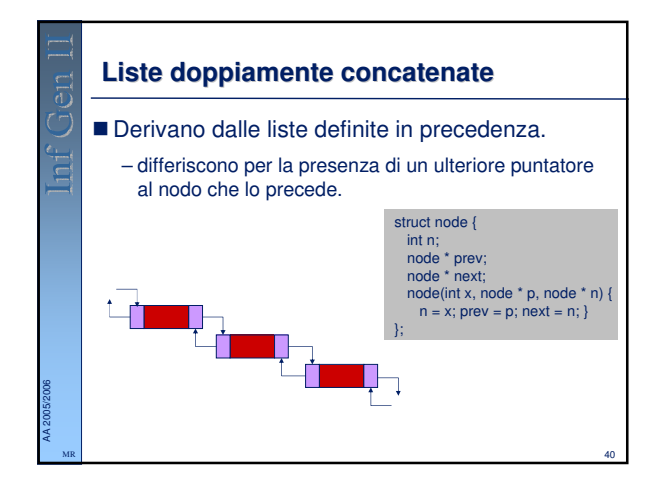

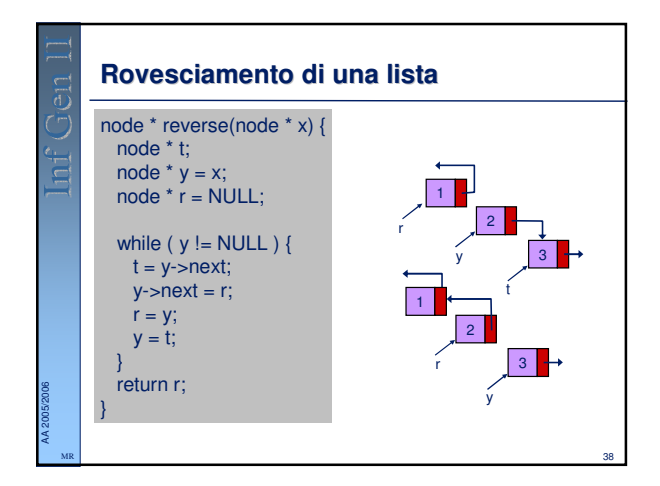

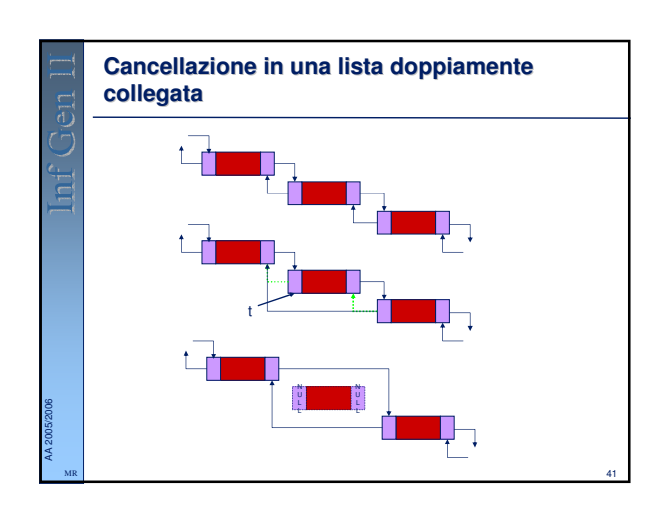

## **Esercizi**

AA 2005/2006 MR

- Scrivere una funzione che determini l'oggetto  $t$  che precede un dato oggetto x. Se x primo elemento ritornare x stesso.
- $\blacksquare$  Scrivere una funzione che ritorni true se un elemento x occorre nella lista, false se l'elemento non occorre.
- Scrivere una funzione che costruisca una copia di una data lista (cioè, una nuova lista che contiene le stesse informazioni nello stesso ordine).
- Scrivere una funzione che sposti l'elemento più grande di una lista concatenata nell'ultimo nodo della lista.
- Scrivere una funzione che sposti l'elemento più piccolo di una lista concatenata nel primo nodo della lista.

39

- Scrivere una funzione che costruisca la lista risultante dalla concatenazione di due liste x e y.
- Diverse soluzioni sono possibili:
	- Side effects sulla lista destinazione. **Nuova** lista.

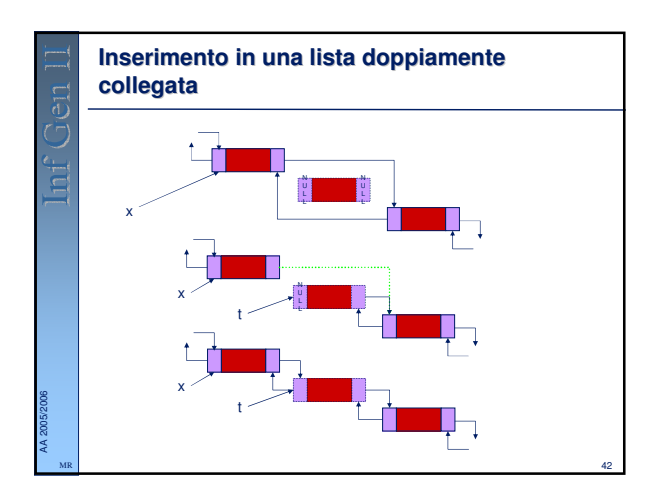

## **Esercizi**

AA 2005/2006 MR

AA 2005/2006 MR

- Scrivere una funzione che cancella un elemento x da una lista doppiamente concatenata s.
- Scrivere una funzione che inserisce un elemento x in una lista doppiamente concatenata s.

43

44

## **Esercizio: problema di Giuseppe Flavio**

- Immaginiamo che N persone debbano eleggere un leader.
- L'elezione avviene nel seguente modo:
	- le persone si dispongono in cerchio, eliminando una persona ogni M, seguendo l'ordine del cerchio, e richiudendo il cerchio ad ogni eliminazione.
- Il problema è quello di scoprire quale persona rimarrà per ultima.
- O più in generale è quello di determinare l'ordine in cui le persone verranno eliminate.

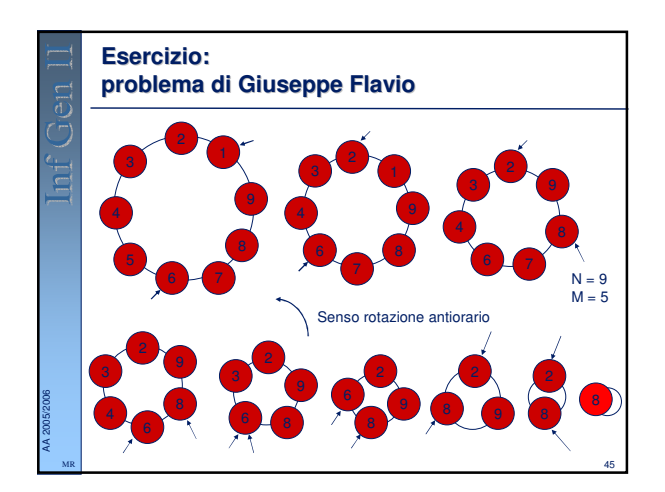